## HPD 193 - Quem procurar a salvação

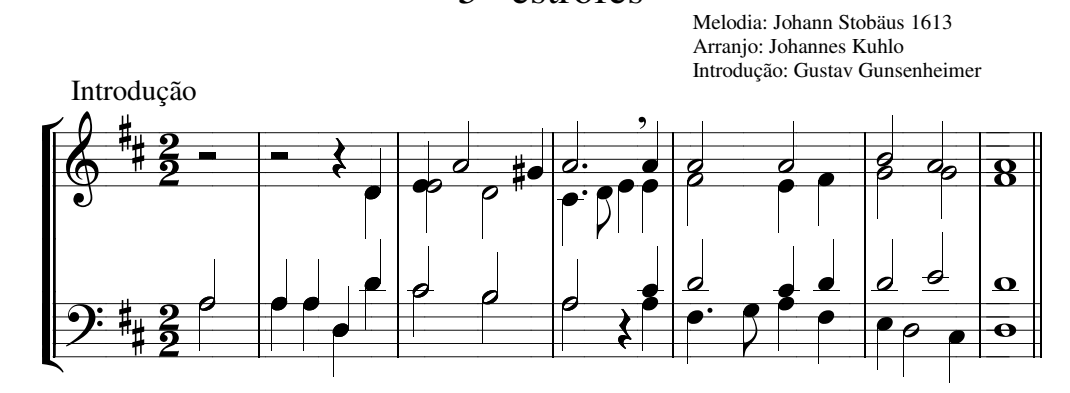

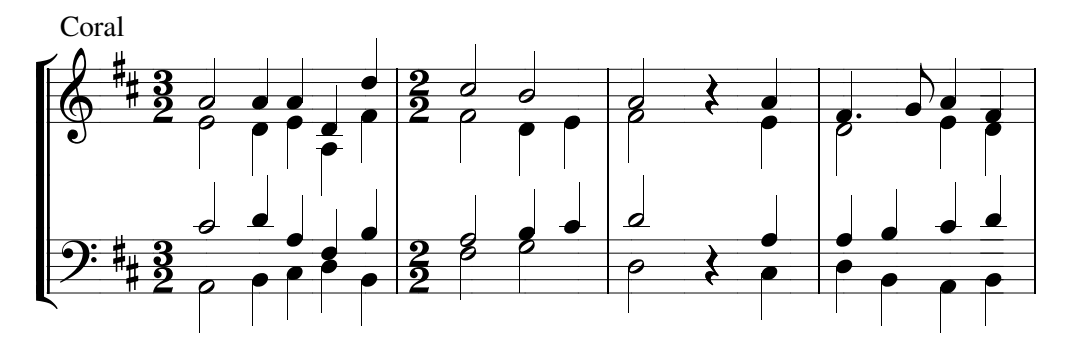

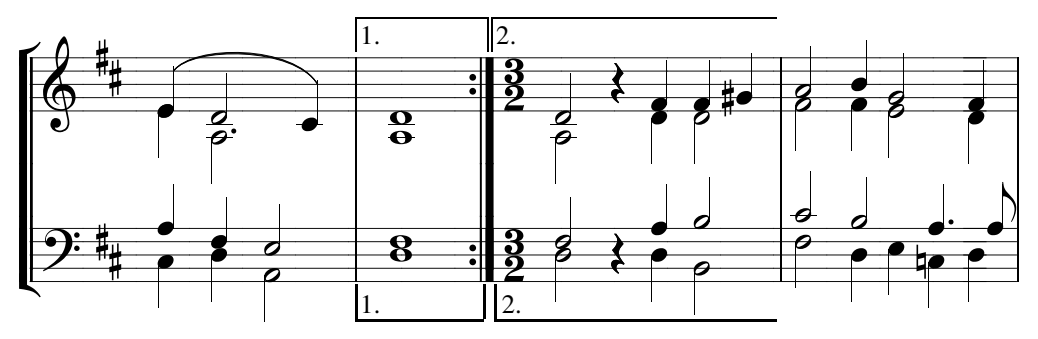

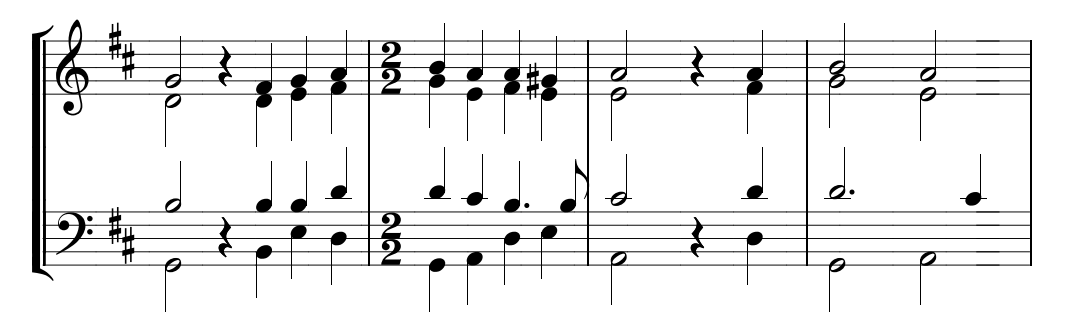

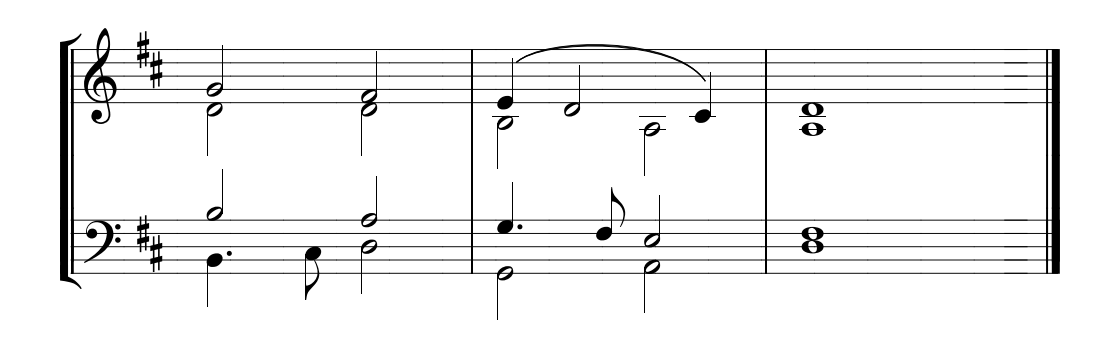